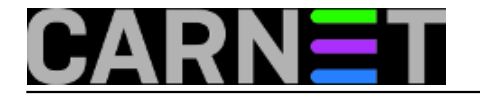

## **Provjera php konfiguracije na poslužitelju**

**naredba:** echo '<?php phpinfo(); ?>' > /var/www/testinfo.php

Često korisnici ili web programeri imaju zahtjeve za podešavanje pojedinih parametara web poslužitelja. Ovo je najlakši/najelegantniji način za prikaz svih parametara php konfiguracije.

Navedenu naredbu je potrebno izvršiti tako da novokreirana datoteka testinfo.php bude dostupna putem web poslužitelja - u primjeru je direktorij /var/www koji je uobičajeno dostupan preko weba.

Nakon toga je potrebno web preglednikom pristupiti na adresu http://ime\_posluzitelja/testinfo.php i dobije se stranica s tabelarnim prikazom svih php konfiguracijskih varijabli i njihovih vrijednosti.

Naravno, nakon pregleda potrebnih parametara, kreiranu datoteku ne bi bilo loše ukloniti s poslužitelja jer potencijalnim malicioznim korisnicima može dati uvid u eventualne sigurnosne propuste na sustavu.

Submitted by ljubomir@carnet.hr on uto, 2012-08-28 14:23**field\_vote:** 0

No votes yet

**Source URL:** https://sysportal.carnet.hr/node/1091